# Systèmes de gestion de bases de données Procédures stockées et triggers

### P. Rigaux

Cnam, dépt. informatique

November 4, 2016

PR (Cnam, dépt. info) Systèmes de gestion de bases de données  $\blacksquare$  November 4, 2016 1/1

4 0 8 4

Ε

œ

<span id="page-0-0"></span> $2Q$ 

## Contenu du cours

- Principes de la programmation avec BD
- **o** Le langage PL/SQL
	- $\blacktriangleright$  syntaxe
	- $\triangleright$  intégration avec SQL: types, clause INTO, valeurs à NULL, parcours d'un résultat de requête
- **e** Les curseurs
- **•** Les triggers

Cours rédigé disponible à<http://sql.bdpedia.fr>

→ 重→

∢ □ ▶ ∢ *□* 

<span id="page-1-0"></span> $QQ$ 

# Rôle des procédures stockées

- $\bullet$  SQL = langage
	- $\blacktriangleright$  ensembliste
	- $\blacktriangleright$  déclaratif (quoi, pas comment) :
	- $\triangleright$  pas de variables, d'itérations ou de tests, de fonctions, etc.
- *PL/SQL = Procedural SQL*

Proposé par Oracle, existe avec des variantes dans d'autres systèmes.

Qui : programmeur d'application, DBA

<span id="page-2-0"></span> $QQ$ 

### **Architectures**

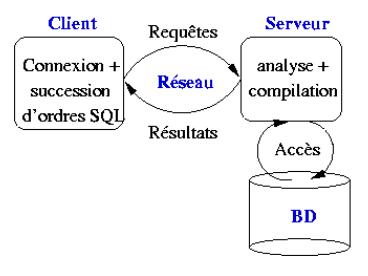

Communications avec un programme externe

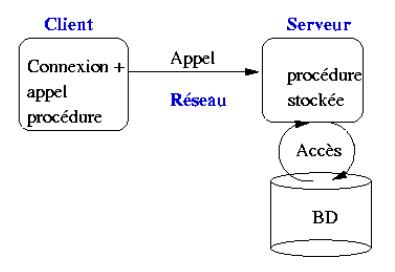

Communications avec une procédure stockée

**K ロ ▶ K 御 ▶ K 唐 ▶ K 唐 ▶** 

<span id="page-3-0"></span> $299$ 

# PL/SQL, quand l'utiliser, à quoi ca sert?

### Modes

- $\blacktriangleright$  Interactif : on exécute du code pour, par exemple, contrôler ou corriger des données
- $\triangleright$  Stocké: sous forme de procédures ou de triggers
- $\blacktriangleright$  Programme : appel depuis langages généralistes
- **o** But
	- ► stocker du code "BD", dans la base
	- $\blacktriangleright$  factoriser certains traitements très proches des données (sécurité)
	- $\blacktriangleright$  performances

### **Facilite grandement l'installation de la partie applicative.**

<span id="page-4-0"></span> $QQ$ 

## Premier exemple, mode interactif

#### **DECLARE**

-- Quelques variables v nbFilms INTEGER; v\_nbArtistes INTEGER;

#### **BEGIN**

-- Compte le nombre de films **SELECT COUNT**(\*) **INTO** v\_nbFilms **FROM** Film; -- Compte le nombre d'artistes **SELECT COUNT**(\*) **INTO** v\_nbArtistes **FROM** Artiste;

-- Affichage des resultats DBMS\_OUTPUT.PUT\_LINE ('Nombre de films: ' || v\_nbFilms); DBMS\_OUTPUT.PUT\_LINE ('Nombre d''artistes: ' || v\_nbArtistes);

#### **EXCEPTION**

**WHEN** OTHERS **THEN**

DBMS\_OUTPUT.PUT\_LINE ('Probleme rencontre');

#### **END**;

<span id="page-5-0"></span>イロト (御) イヨ) イヨ) ニヨー のなび

## Deuxième exemple, procédure stockée

```
CREATE OR REPLACE PROCEDURE InsereGenre (p_genre VARCHAR) AS
```

```
v genre majuscules VARCHAR(20):
```
v\_count INTEGER;

genre\_existe **EXCEPTION**;

#### **BEGIN**

```
-- On met le parametre en majuscules
```

```
v genre majuscules := UPPER(p genre);
```

```
-- On verifie que le genre n'existe pas
SELECT COUNT(*) INTO v_count
FROM Genre WHERE code = \nu genre majuscules:
```

```
-- Si on n'a rien trouve: on insere
```

```
IF (v count = 0) THEN
```

```
INSERT INTO Genre (code) VALUES (v_genre_majuscules);
```
**ELSE**

RAISE genre\_existe;

#### **END IF**;

#### <span id="page-6-0"></span>**EXCEPTION WHEN** genre\_existe **THEN** DBMS\_OUTPUT.PUT\_LINE('Le genre existe deja en ' || v count  $|| '$  exemplaire(s[\).'](#page-5-0))[;](#page-0-0) **KID KIN KID KID KID → ID YOU CH**

## Troisième exemple, fonction

**CREATE OR REPLACE FUNCTION** MesActeurs(v\_idFilm INTEGER) **RETURN** VARCHAR **IS** resultat VARCHAR(255);

#### **BEGIN**

```
-- Boucle prenant tous les acteurs du films
FOR art IN
  (SELECT Artiste.* FROM Role, Artiste
 WHERE idFilm = v_idFilm AND idActeur=idArtiste)
LOOP
```

```
IF (resultat IS NOT NULL) THEN
      resultat := resultat || \cdot \cdot \cdot || art.prenom || \cdot \cdot \cdot || art.nom;
    ELSE
      resultat := art.prenom || \cdot \cdot || art.nom:
   END IF;
  END LOOP;
 return resultat;
END;
```
<span id="page-7-0"></span>**KID KIN KID KID KID → ID YOU CH** 

### **Utilisation**

**e** En interactif

```
SQL> start StatsFilms.sql
```
• Avec l'ordre execute, placé dans un autre langage (C, Java, PHP)

```
execute insereGenre('Policier')
```
• Dans une requête SQL

**SELECT** titre, MesActeurs(idFilm) **FROM** Film **WHERE** idFilm=5;

------------ -----------------------------

TITRE MESACTEURS(IDFILM)

Volte/Face John Travolta, Nicolas Cage

**NA BINA BINA BI** 

<span id="page-8-0"></span> $\Omega$ 

# Syntaxe PL/SQL: Les variables

**Point a retenir `** : les types sont ceux de SQL, **y compris les lignes (RECORD) et les tables (TABLE).**

Favorise une intégration très facile avec les requêtes.

Exemple de déclaration d'un type RECORD.

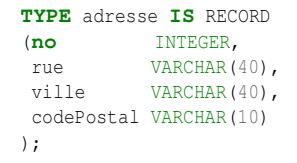

On peut faire encore mieux en **dérivant** un type à partir du schéma de la base.

<span id="page-9-0"></span> $QQQ$ 

イロト イ押ト イヨト イヨト

# Dérivation de types depuis le schéma

Deux exemples pour illustrer.

- Film.titre%TYPE est le titre de l'attribut titre de la table Film;
- Artiste%ROWTYPE est un type RECORD correspondant aux attributs de la table Artiste.

Le même principe pour les **requêtes SQL** définies dans le cadre des curseurs (à suivre).

### **Beaucoup plus difficile avec un langage de programmation externe.**

<span id="page-10-0"></span> $QQ$ 

### La section DECLARE

### Toutes les déclarations sont rassemblées dans la section DECLARE.

```
DECLARE
 -- Constantes
 v_aujourdhui CONSTANT DATE := SYSDATE;
 v_pi CONSTANT NUMBER(7,5) := 3.14116;
 -- Variables scalaires
 v_compteur INTEGER NOT NULL := 1;
 v_nom VARCHAR(30);
 -- Variables pour un n-uplet de la table Film et pour le resume
 v_film Film%ROWTYPE;
```
v\_resume Film.resume%**TYPE**;

<span id="page-11-0"></span>イロト (御) イヨ) イヨ) ニヨー のなび

### Affectation des variables

PL/SQL propose un mécanisme d'affectation standard.

```
<nomVariable> := <expression>;
```
Mais surtout il est possible de placer dans des variables locales le résultat de requêtes SQL.

```
SELECT <nomAttribut1>, [<nomAttribut2>, ...]
INTO <nomVariable1>, [<nomVariable2>, ... ]
FROM [...]
```
Il doit y avoir correspondance des types (facile car...)

<span id="page-12-0"></span> $\Omega$ 

イロト イ押ト イヨト イヨト

## Un exemple complet

#### **CREATE OR REPLACE FUNCTION** TitreEtMES(v\_idFilm INTEGER) **RETURN** VARCHAR **IS**

#### -- Variables

v\_titre Film.titre%**TYPE**; v\_idMES Film.idMES%**TYPE**; v\_mes Artiste%ROWTYPE;

#### **BEGIN**

```
-- Recherche du film
SELECT titre, idMES
INTO v titre, v idMES
FROM Film
WHERE idFilm=v_idFilm;
```

```
-- Recherche du metteur en scene
  SELECT * INTO v mes FROM Artiste WHERE idArtiste = v idMES;
  return v_titre || ', realise par ' || v_mes.prenom
                 || ' ' || v mes.nom;
END;
```
<span id="page-13-0"></span>**KID KIN KID KID KID → ID YOU CH** 

### Les exceptions avec un exemple

```
CREATE OR REPLACE PROCEDURE TitreEnMajuscules (p_idFilm INT) AS
```

```
v_titre Film.titre%TYPE;
```
deja\_fait **EXCEPTION**;

#### **BEGIN**

```
-- Recherche du film. Exception si on ne trouve rien
SELECT titre INTO v_titre
FROM Film WHERE idFilm = p_idFilm;
```

```
-- Si le titre est en majuscule, autre exception
IF (v_titre = UPPER(v titre)) THEN
```

```
RAISE deja fait:
```

```
END IF;
```

```
-- Mise en majuscules du titre
UPDATE Film SET titre=UPPER(v_titre) WHERE idFilm=p_idFilm;
```
#### <span id="page-14-0"></span>**EXCEPTION**

```
WHEN NO_DATA_FOUND THEN
    DBMS_OUTPUT.PUT_LINE('Ce film n''existe pas');
    WHEN deja_fait THEN
    DBMS OUTPUT.PUT LINE('Le titre est en majuscules');
    WHEN OTHERS THEN
    DBMS_OUTPUT.PUT_LINE('Autre erreur...');
                                                        KID KIN KID KID KID → ID YOU CH
END;
```
# Exemple d'exécution

Illustration des levées d'exception.

```
SQL> execute TitreEnMajuscules(900);
Le film n'existe pas
```
**SQL**> **execute** TitreEnMajuscules(5);

**SQL**> **execute** TitreEnMajuscules(5); Le titre est en majuscules

4 0 F

<span id="page-15-0"></span> $2Q$ 

### Les curseurs

**Curseur = mécanisme de base pour parcourir le résultat d'une requête SQL**.

**Permet de charger une ligne à la fois.** Evite le chargement d'une très grosse table si résultat volumineux.

Un curseur se déclare. Exemple PL/SQL.

**CURSOR** MonCurseur **IS SELECT** \* **FROM** Film, Artiste **WHERE** idMES = idArtiste;

-- Une variable pour le curseur v\_monCurseur MonCurseur%ROWTYPE;

<span id="page-16-0"></span> $\Omega$ 

## Les curseurs paramétrés

Autre exemple, avec paramètre

```
CURSOR MonCurseur (p_artiste INTEGER) IS
 SELECT prenom || nom AS nomMES, anneeNaiss, COUNT(*) AS nbFilms
FROM Film, Artiste
WHERE idMES = p_artiste
```

```
-- Une variable pour le curseur
v realisateur MonCurseur%ROWTYPE;
```
<span id="page-17-0"></span>イロト (御) イヨ) イヨ) ニヨー のなび

# Exécution d'un curseur

Un curseur est **toujours** exécuté en trois phases

- ouverture du curseur (ordre OPEN) ;
- o parcours du résultat en itérant des ordres FETCH autant de fois que nécessaire :
- **•** fermeture du curseur (CLOSE).

**Bien comprendre**: (1) on calcule, (2) on récupère le résultat ligne à ligne; (3) on libere les ressources. `

<span id="page-18-0"></span> $QQ$ 

# Un exemple complet (1)

#### **CREATE OR REPLACE PROCEDURE** CurseurFilms (p\_annee INT) **AS**

```
-- Curseur
CURSOR MonCurseur (v_annee INTEGER) IS
 SELECT idFilm, titre, prenom, nom
 FROM Film, Artiste
 WHERE idMES = idArtiste
 AND annee = v_annee:
```

```
-- Variable du curseur
 v_monCurseur MonCurseur%ROWTYPE;
  -- Variable pour la liste des acteurs
  v_mesActeurs VARCHAR(255);
BEGIN
  -- Ouverture du curseur
```
**OPEN** MonCurseur(p\_annee);

<span id="page-19-0"></span>イロト (御) イヨ) イヨ) ニヨー のなび

# Un exemple complet (2)

```
-- On prend le premier n-uplet
 FETCH MonCurseur INTO v_monCurseur;
 -- Boucle sur les n-uplets
 WHILE (MonCurseur%FOUND) LOOP
   -- Recherche des acteurs avec la fonction MesActeurs
   v_mesActeurs := MesActeurs (v_monCurseur.idFilm);
   DBMS_OUTPUT.PUT_LINE('Ligne ' || MonCurseur%ROWCOUNT ||
          ' Film: ' || v_monCurseur.titre ||
          ', de ' || v_monCurseur.prenom || ' ' ||v_monCurseur.nom || ', avec ' || v_mesActeurs);
   -- Passage au n-uplet suivant
   FETCH MonCurseur INTO v_monCurseur;
 END LOOP;
 -- Fermeture du curseur
 CLOSE MonCurseur;
```
### **EXCEPTION**

**WHEN** OTHERS **THEN**

```
DBMS OUTPUT.PUT LINE('Message : ' || sqlerrm);
```
**END**;

<span id="page-20-0"></span>イロト (御) イヨ) イヨ) ニヨー のなび

# Un exemple complet (3)

Exemple de l'exécution de cette procédure.

**SQL**> **set** serveroutput **on SQL**> **execute** CurseurFilms(1992); Ligne 1 Film: Impitoyable, de Clint Eastwood, avec Clint Eastwood, Gene Hackman, Morgan Freeman Ligne 2 Film: Reservoir dogs, de Quentin Tarantino, avec Quentin Tarantino, Harvey Keitel, Tim Roth, Chris Penn

On a "encapsulé" un traitement de données complet, que l'on peut ensuite exécuter dans n'importe quel contexte.

<span id="page-21-0"></span> $QQQ$ 

イロト イ押ト イヨト イヨト

## Autre syntaxe

Il existe une syntaxe encore plus simple.

```
CREATE OR REPLACE PROCEDURE CurseurMAJ AS
  -- Curseur
 CURSOR CurseurGenre IS
  SELECT * FROM Genre FOR UPDATE;
BEGIN
  -- Boucle FOR directe: pas de OPEN, pas de CLOSE
 FOR v_genre IN CurseurGenre LOOP
  IF (v_genre.code IS NULL) THEN
    DELETE FROM Genre WHERE CURRENT OF CurseurGenre;
  ELSE
    UPDATE Genre SET code=UPPER(code)
    WHERE CURRENT OF CurseurGenre;
  END IF;
 END LOOP;
END;
```
<span id="page-22-0"></span>On retrouve ce type d'expression dans des langages intéprétés (construction de la variable au moment de l'exécution). Python, [PH](#page-21-0)[P...](#page-0-0)  $\equiv$  990

## Les *triggers*

Un **trigger** est une procédure stockée qui se déclenche automatiquement sur certains événements.

Les possibilités offertes par les triggers sont très intéressantes. Citons:

- la gestion des redondances; l'enregistrement automatique de certains événements (auditing);
- la spécification de contraintes complexes liées à l'évolution des données (exemple: le prix d'une séance ne peut qu'augmenter);
- toute règle liée à l'environnement d'exécution (restrictions sur les horaires, les utilisateurs, etc.).

**Inconvénient (fort)**: les *triggers* s'exécutent de manière cachée, et peuvent mener à des cycles sans fin.

<span id="page-23-0"></span> $QQQ$ 

 $\left\{ \begin{array}{ccc} 1 & 0 & 0 \\ 0 & 1 & 0 \end{array} \right\}$  ,  $\left\{ \begin{array}{ccc} \frac{1}{2} & 0 & 0 \\ 0 & 0 & 0 \end{array} \right\}$  ,  $\left\{ \begin{array}{ccc} \frac{1}{2} & 0 & 0 \\ 0 & 0 & 0 \end{array} \right\}$ 

## Un exemple simple

Voici un trigger qui maintient la capacité d'un cinéma à chaque mise à jour sur la table Salle.

```
CREATE TRIGGER CumulCapacite
AFTER UPDATE ON Salle
FOR EACH ROW
WHEN (new.capacite != old.capacite)
BEGIN
 UPDATE Cinema
  SET capacite = capacite - :old.capacite + :new.capacite
 WHERE nom = :new.nomCinema;
END;
```
Pour garantir la validité du cumul, il faudrait créer des triggers sur les événements UPDATE et INSERT.

<span id="page-24-0"></span> $\Omega$ 

 $\left\{ \begin{array}{ccc} 1 & 0 & 0 \\ 0 & 1 & 0 \end{array} \right\}$  ,  $\left\{ \begin{array}{ccc} \frac{1}{2} & 0 & 0 \\ 0 & 0 & 0 \end{array} \right\}$  ,  $\left\{ \begin{array}{ccc} \frac{1}{2} & 0 & 0 \\ 0 & 0 & 0 \end{array} \right\}$ 

## Les composants d'un trigger

Le modèle d'exécution des triggers est basé sur la séquence événement-Condition-Action (ECA) que l'on peut décrire ainsi:

- $\bullet$  un trigger est déclenché par un évènement, spécifié par le programmeur, qui est en général une insertion, destruction ou modification sur une table;
- la première action d'un trigger est de tester une condition: si cette condition ne s'évalue pas à TRUE, l'exécution s'arrête;
- **e** enfin l'action proprement dite peut consister en toute ensemble d'opérations sur la base de données, effectuée si nécessaire à l'aide du langage procédural supporté par le SGBD (PL/SQL).

Un trigger peut manipuler simultanément les valeurs ancienne et nouvelle de la donnée modifiée, ce qui permet de faire des tests sur l'évolution de la base.

<span id="page-25-0"></span> $QQ$ 

K ロ ▶ K 御 ▶ K 唐 ▶ K 唐 ▶

# Syntaxe générale

```
CREATE [OR REPLACE] TRIGGER <nomTrigger>
 {BEFORE | AFTER}
 {DELETE | INSERT | UPDATE [of column, [, column] ...]}
    [ OR {DELETE | INSERT | UPDATE [of column, [, column] ...]}] ...
 ON <nomTable> [FOR EACH ROW]
[WHEN <condition]
  <blocPLSQL>
```
- **Evénement**, peut être BEFORE ou AFTER, suivi de DELETE, UPDATE ou INSERT séparés par des OR.
- **Condition**, FOR EACH ROW est optionnel. En son absence le trigger est déclenché une fois pour toute requête modifiant la table, et ce sans condition.
- **Action** est une procédure PL/SQL. Elle peut contenir des ordres SQL mais pas de mise à jour de la table courante.

イロト イ母 トイヨ トイヨト

<span id="page-26-0"></span> $QQQ$ 

## Attention avec les triggers!

### On peut des triggers qui **ralentissent** tout. Exemple

```
CREATE TRIGGER CumulCapaciteGlobal
AFTER UPDATE OR INSERT OR DELETE ON Salle
BEGIN
 UPDATE Cinema C
  SET capacite = (SELECT SUM (capacite)
                FROM Salle S
                WHERE C.nom = S.nomCinema);
END;
```
<span id="page-27-0"></span> $\Omega$ 

イロト (個) (注) (注)

## Attention avec les triggers!

On peut des triggers qui **bloquent** tout. Exemple d'un trigger a la fois idiot et ` assassin.

```
CREATE TRIGGER MAJSalle
AFTER UPDATE OR INSERT OR DELETE ON Cinema
BEGIN
 UPDATE Salle C
  SET capacite = (SELECT :new.capacite / SUM (capacite)
                FROM Salle S
                WHERE C.id = :new.id);
END;
```
Boucle infinie garantie, et très difficile à comprendre....

<span id="page-28-0"></span> $2Q$ 

 $\left\{ \begin{array}{ccc} 1 & 0 & 0 \\ 0 & 1 & 0 \end{array} \right\}$  ,  $\left\{ \begin{array}{ccc} \frac{1}{2} & 0 & 0 \\ 0 & 0 & 0 \end{array} \right\}$  ,  $\left\{ \begin{array}{ccc} \frac{1}{2} & 0 & 0 \\ 0 & 0 & 0 \end{array} \right\}$